# Package 'cmhc'

September 9, 2022

Type Package

Title Access, Retrieve, and Work with CMHC Data

Version 0.2.1

Author Jens von Bergmann

Maintainer Jens von Bergmann <jens@mountainmath.ca>

#### Description

Wrapper around the Canadian Mortgage and Housing Corporation (CMHC) web interface. It enables programmatic and reproducible access to a wide variety of housing data from CMHC.

License MIT + file LICENSE

Encoding UTF-8

LazyData true

ByteCompile yes

NeedsCompilation no

**Depends**  $R$  ( $>= 4.1$ )

**Imports** dplyr  $(>= 1.0)$ , digest  $(>= 0.1)$ , httr, readr, stringr, tibble, rlang, aws.s3

Suggests knitr, scales, cancensus, ggplot2, tidyr, rmarkdown, sf

VignetteBuilder knitr

URL <https://github.com/mountainMath/cmhc>,

<https://mountainmath.github.io/cmhc/>,

<https://www03.cmhc-schl.gc.ca/hmip-pimh/en>

BugReports <https://github.com/mountainMath/cmhc/issues>

RoxygenNote 7.2.1

Repository CRAN

Date/Publication 2022-09-09 18:52:55 UTC

# <span id="page-1-0"></span>R topics documented:

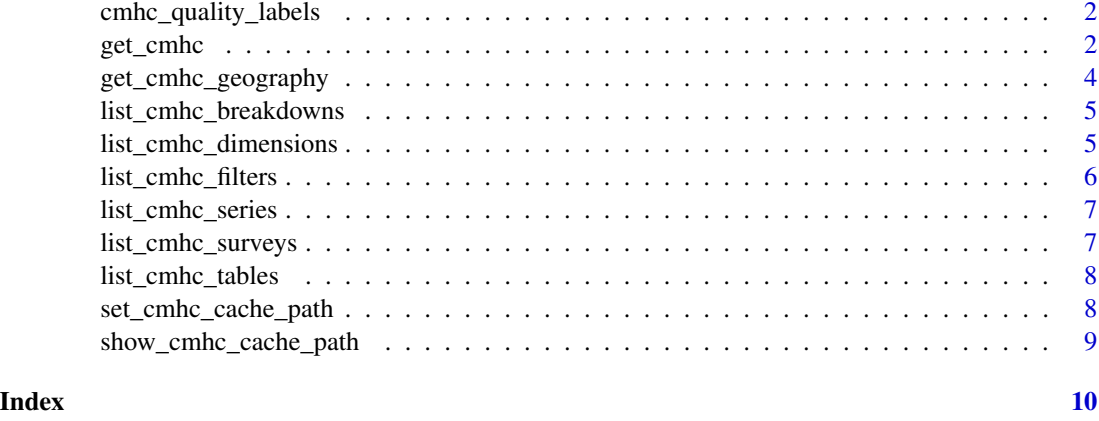

# cmhc\_quality\_labels *A list of CMHC quality indicators*

#### Description

Data obtained via this package will automatically translate internal CMHC quality labels using this translation vector, this named vector is useful when working with CMHC data obtained from other sources like sporadic excel sheets or data scraped from PDF reports.

#### Usage

cmhc\_quality\_labels

# Format

A named vector to translate internal CMHC quality indicators to plain text.

get\_cmhc *Access CMHC data via the HMIP.*

#### Description

The data access needs to specify the survey, series, dimension (if any), and breakdown to specify the CMHC table to pull the data from. The 'list\_cmhc\_tables()' function can be used to list all the tables available via this package. Snapshot data needs to specify the year, or if it is monthly data the month. Time series data, i.e. when 'breakdown="Historical Time Series' is specified, does not need year or month parameters, but may have the frequency parameter set. Filters provide additional ways to filter the tables by sub-categories.

#### get\_cmhc 3

# Usage

```
get_cmhc(
  survey,
  series,
  dimension,
  breakdown,
  geo_filter = "Default",
  geo_uid,
  year = NULL,
  month = NULL,
  frequency = NULL,
  filters = list()
\mathcal{L}
```
# Arguments

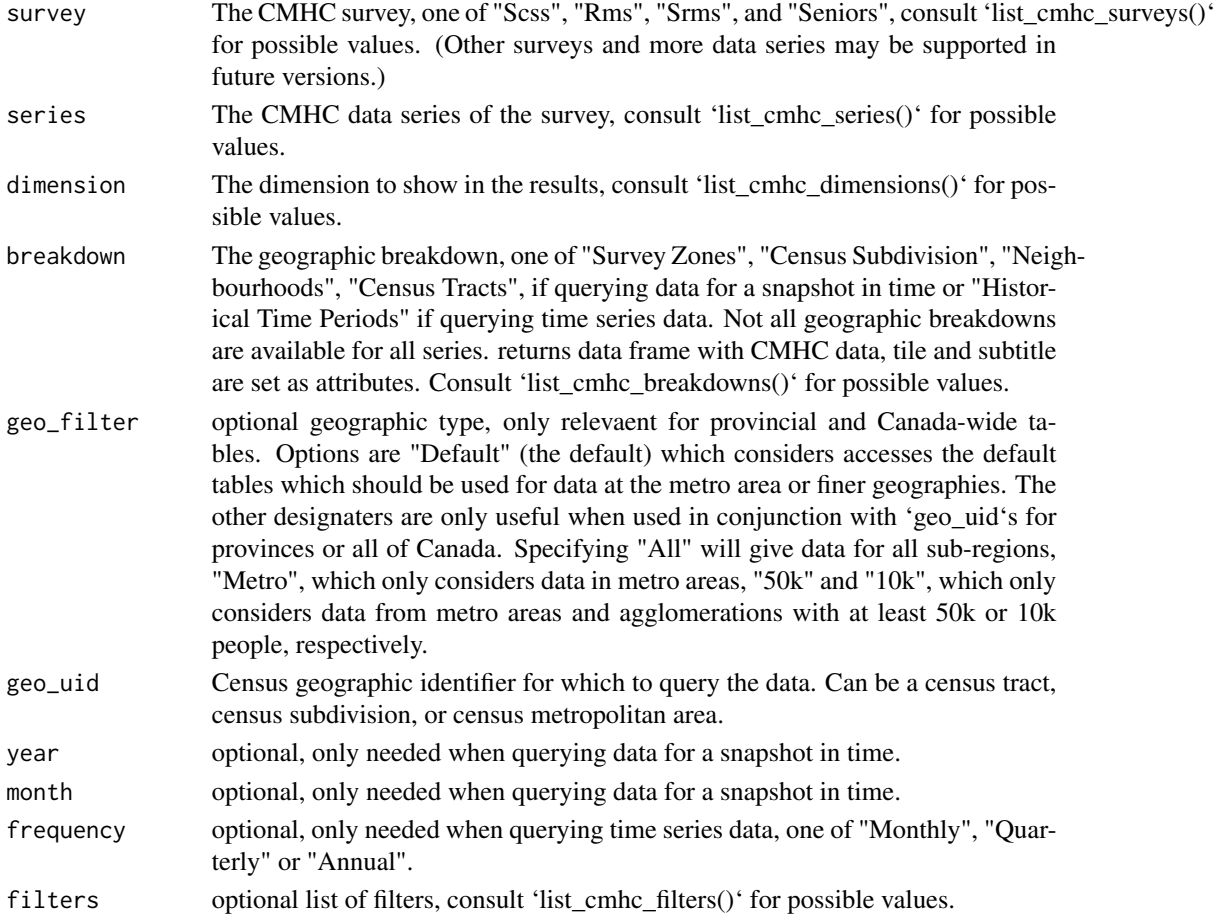

# Value

A tibble with the data in long form.

### Examples

```
## Not run:
data <- get_cmhc("Rms","Vacancy Rate","Bedroom Type","Historical Time Periods","5915022")
## End(Not run)
```
get\_cmhc\_geography *Get CMHC geographies for CMHC Survey Zones and Neighbourhoods*

#### Description

The data can be queried for Census Tracts, Survey Zones, Neighbourhoods, Census Subdivisions and Metropolitan Areas, but it's most useful for Survey Zones, Neighbourhoods which are particular to CMHC and not available from other sources. The geographic data corresponds to an extract from 2017, and won't necessarily match regions from other years. The Survey Zones and Neighbourhoods have been quite stable, but census geographies change over time and can be matched with geographic data obtained by using the 'cancensus' package.

The geographic data is quite large and a local cache directory needs to be provided. By default the "CMHC\_CACHE\_PATH" environment variable is used to determine the cache directory, it can be set via the 'set cache path' function. The geographic data will take up about 55Mb of disk space.

#### Usage

```
get_cmhc_geography(
  level = c("CT", "ZONE", "NBHD", "CSD", "MET"),
  base_directory = Sys.getenv("CMHC_CACHE_PATH")
)
```
#### Arguments

level aggregation level for geographic data, one of "CT","ZONE","NBHD","CSD","MET" base\_directory local directory to hold CMHC geography data, by default this is inferred from the CMHC\_CACHE\_PATH environment variable. To use this function a local data directory has to be set.

#### Value

A spatial data frame with the geographies for the specified geographic level.

#### Examples

```
## Not run:
get_cmhc_geography("ZONE")
## End(Not run)
```
<span id="page-3-0"></span>

<span id="page-4-0"></span>list\_cmhc\_breakdowns *List available CMHC breakdowns*

# Description

List available CMHC breakdowns

# Usage

```
list_cmhc_breakdowns(survey = NULL, series = NULL, dimension = NULL)
```
# Arguments

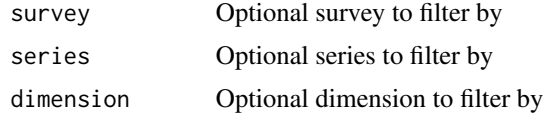

# Value

A data frame with survey names, series names, dimension names and available series breakdowns.

### Examples

list\_cmhc\_breakdowns("Rms","Vacancy Rate","Bedroom Type")

list\_cmhc\_dimensions *List available CMHC dimensions*

# Description

List available CMHC dimensions

# Usage

```
list_cmhc_dimensions(survey = NULL, series = NULL)
```
# Arguments

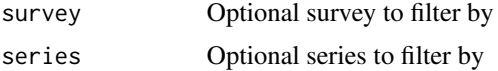

# Value

A data frame with survey names, series names, and available dimension names.

# <span id="page-5-0"></span>Examples

list\_cmhc\_dimensions("Rms","Vacancy Rate")

list\_cmhc\_filters *List available CMHC filters*

# Description

List available CMHC filters

# Usage

```
list_cmhc_filters(
 survey = NULL,
 series = NULL,
 dimension = NULL,
 breakdown = NULL
)
```
# Arguments

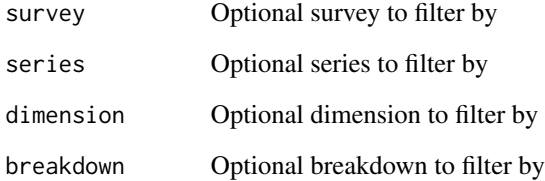

# Value

A data frame with available filters

# Examples

list\_cmhc\_filters("Rms","Vacancy Rate","Bedroom Type","Historical Time Periods")

<span id="page-6-0"></span>list\_cmhc\_series *List available CMHC series*

# Description

List available CMHC series

# Usage

list\_cmhc\_series(survey = NULL)

# Arguments

survey Optional survey to filter by

# Value

A data frame with survey names, and available series names.

# Examples

```
list_cmhc_series("Rms")
```
list\_cmhc\_surveys *List available CMHC surveys*

# Description

List available CMHC surveys

# Usage

list\_cmhc\_surveys()

# Value

A data frame with available survey names.

# Examples

list\_cmhc\_surveys()

<span id="page-7-0"></span>list\_cmhc\_tables *List available CMHC tables*

#### Description

List available CMHC tables

# Usage

```
list_cmhc_tables(short = TRUE)
```
# Arguments

short Logical, determines how much detail is returned. Default is 'TRUE'.

# Value

A tibble listing all available CMHC data tables

# Examples

list\_cmhc\_tables()

set\_cmhc\_cache\_path *Set persistent cmhc cache location for geographic data*

# Description

The cmhc package provides access to custom cmhc geographies, these are large files and should be stored in a permanent location. This function sets the CMHC\_CACHE\_PATH environment variable and optionally installs it in the .Renviron file for future use. This is only needed when using the 'get\_cmhc\_geography()' function.

# Usage

```
set_cmhc_cache_path(cache_path, overwrite = FALSE, install = FALSE)
```
# Arguments

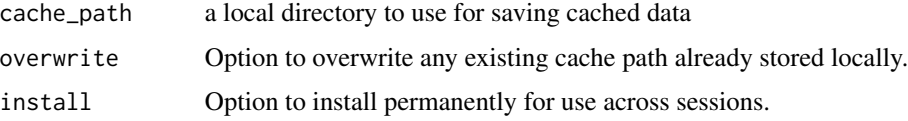

# <span id="page-8-0"></span>Value

a character string with the CMHC cache path

# Examples

```
## Not run:
# This sets the cache path for the duration of the current session
set_cmhc_cache_path("~/cmhc_cache")
# This will set the cache path permanently until overwritten again
```
set\_cmhc\_cache\_path("~/cmhc\_cache", install = TRUE)

## End(Not run)

show\_cmhc\_cache\_path *View saved cache directory path*

# Description

View saved cache path

# Usage

```
show_cmhc_cache_path()
```
# Value

a character string with the CMHC cache path

# Examples

show\_cmhc\_cache\_path()

# <span id="page-9-0"></span>Index

```
∗ API
    get_cmhc, 2
∗ CMHC
    get_cmhc, 2
∗ Canada
    get_cmhc, 2
∗ datasets
    cmhc_quality_labels, 2
∗ data
    get_cmhc, 2
cmhc_quality_labels, 2
get_cmhc, 2
get_cmhc_geography, 4
list_cmhc_breakdowns, 5
list_cmhc_dimensions, 5
list_cmhc_filters, 6
list_cmhc_series, 7
list_cmhc_surveys, 7
list_cmhc_tables, 8
set_cmhc_cache_path, 8
```
show\_cmhc\_cache\_path, [9](#page-8-0)